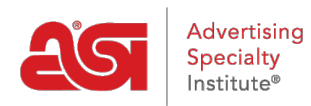

[Product Support](https://supplierkb.asicentral.com/en/kb) > [ESP Updates](https://supplierkb.asicentral.com/en/kb/esp-updates-5) > [Getting Started](https://supplierkb.asicentral.com/en/kb/getting-started-5) > [ESP Updates Training](https://supplierkb.asicentral.com/en/kb/articles/esp-updates-training-2)

## ESP Updates Training

Jennifer M - 2024-04-18 - [Getting Started](https://supplierkb.asicentral.com/en/kb/getting-started-5)

You have the option to [view the full length ESP Updates webinar,](https://youtu.be/goxN5_QORIY) but you also have the ability to jump to a specific chapter by clicking on it from the lists below:

Getting Started in ESP Updates:

- 1. [How to Log into ESP Updates](https://www.youtube.com/watch?v=goxN5_QORIY&t=16s)
- 2. [Overview of the Product Scorecard](https://www.youtube.com/watch?v=goxN5_QORIY&t=38s)
- 3. [The Media Library tab](https://www.youtube.com/watch?v=goxN5_QORIY&t=226s)
- 4. [The Catalog & Compliance tab](https://www.youtube.com/watch?v=goxN5_QORIY&t=327s)
- 5. [The Supplier Info tab](https://www.youtube.com/watch?v=goxN5_QORIY&t=391s)
- 6. [The Specials tab](https://www.youtube.com/watch?v=goxN5_QORIY&t=420s)
- 7. [The Manage Products tab](https://www.youtube.com/watch?v=goxN5_QORIY&t=525s)

Adding and Configuring a New Product

- 1. [Add a New Product](https://www.youtube.com/watch?v=goxN5_QORIY&t=770s)
- 2. [Basic Details](https://www.youtube.com/watch?v=goxN5_QORIY&t=845s)
- 3. [Attributes](https://www.youtube.com/watch?v=goxN5_QORIY&t=1966s)
- 4. [Imprinting](https://www.youtube.com/watch?v=goxN5_QORIY&t=2543s)
- 5. [Working with Upcharges](https://www.youtube.com/watch?v=goxN5_QORIY&t=2840s)
- 6. [Pricing](https://www.youtube.com/watch?v=goxN5_QORIY&t=3192s)
- 7. [Media](https://www.youtube.com/watch?v=goxN5_QORIY&t=3602s)
- 8. [SKU](https://www.youtube.com/watch?v=goxN5_QORIY&t=3653s)
- 9. [Availability](https://www.youtube.com/watch?v=goxN5_QORIY&t=3687s)
- 10. [Summary](https://www.youtube.com/watch?v=goxN5_QORIY&t=3804s)
- 11. [Make the Product Active](https://www.youtube.com/watch?v=goxN5_QORIY&t=3836s)

To learn more about editing the product information, please review these helpful quides in [the ASI Supplier Knowledgebase.](https://supplierkb.asicentral.com/en/guides)

If you would like to attend a live ESP Updates webinar, please use the [ESP Updates Training](https://outlook.office365.com/owa/calendar/ESPUpdatesTraining@asicentralcom.onmicrosoft.com/bookings/) [Calendar](https://outlook.office365.com/owa/calendar/ESPUpdatesTraining@asicentralcom.onmicrosoft.com/bookings/) to select a date and time that works best for you.